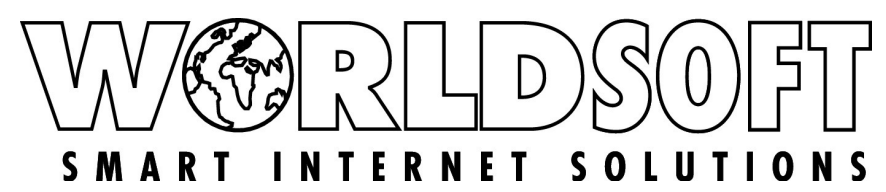

Faxen Sie dieses Formular bitte an die Worldsoft AG **+41 44 533 45 46**

oder senden Sie es im PDF-Format gescannt als E-Mail-Anhang an **domainverwaltung@worldsoft.ch**

## **W E B M A S T E RW E C H S E L**

## *Kundenstammdaten*

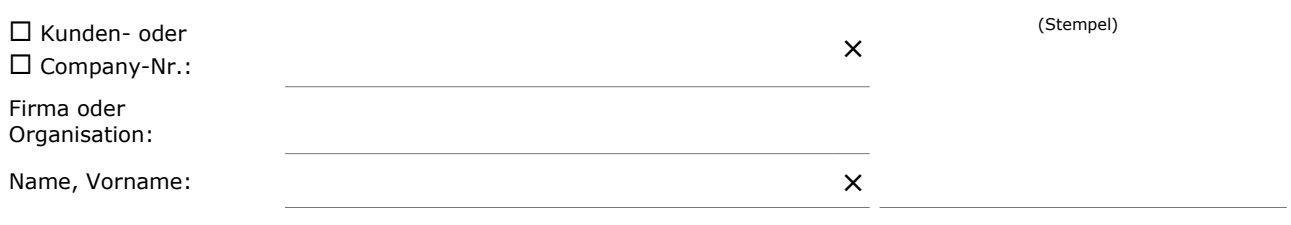

## *Auftrag*

Hiermit beauftragen wir die Worldsoft AG, unserem gegenwärtigen Worldsoft-Webmaster den administrativen Zugang zu den angeführten Domains zu verwehren und dem neuen Worldsoft-Webmaster zu gewähren. Der neue Webmaster ist damit einverstanden, die Betreuung der aufgeführten Domains zu übernehmen.

Anmerkung: Ändern Sie zur Sicherheit bitte Ihre Zugangsdaten, nachdem Ihnen der Webmasterwechsel bestätigt wurde.

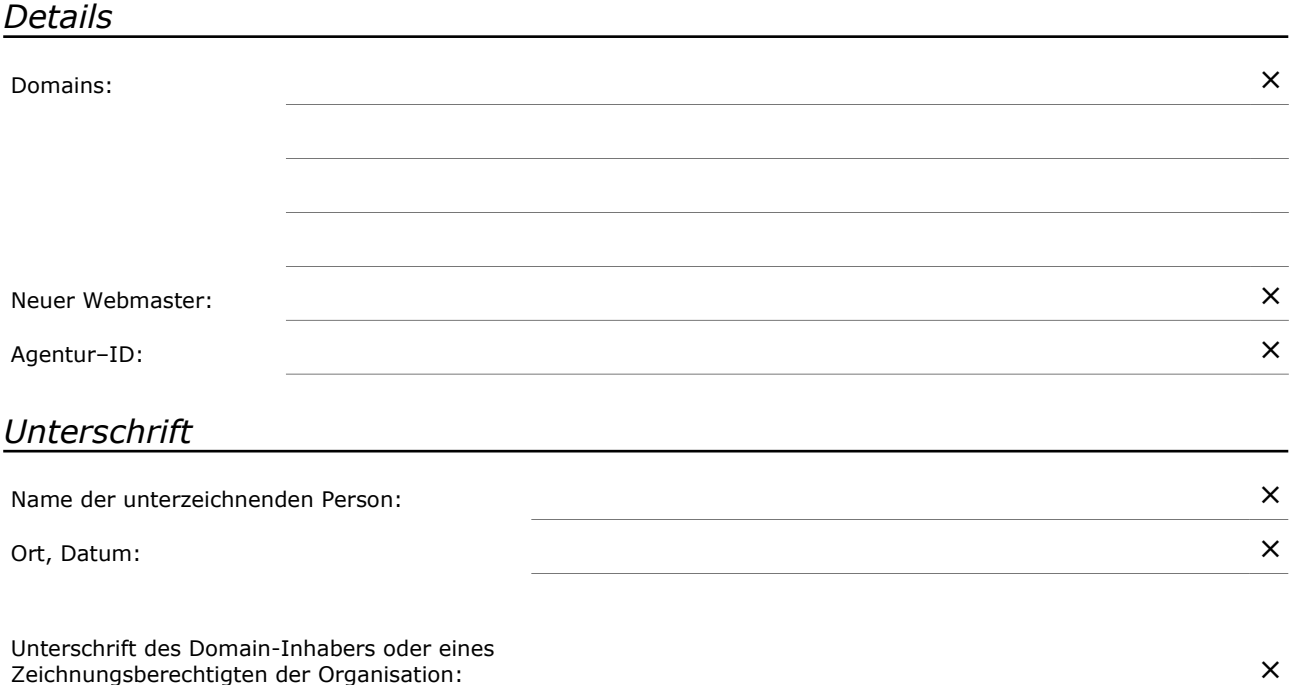

Füllen Sie das Formular gewissenhaft und lesbar in Druckbuchstaben aus. Alle Preise exkl. MWSt. Handschriftliche Anmerkungen oder Ergänzungen können nicht berücksichtigt werden. Zeichenerklärung:  $\square$  Zutreffendes bitte ankreuzen, × Pflichtinformationen unbedingt angeben. 13.05